# Outlook Transfer Crack With Registration Code Download (Latest)

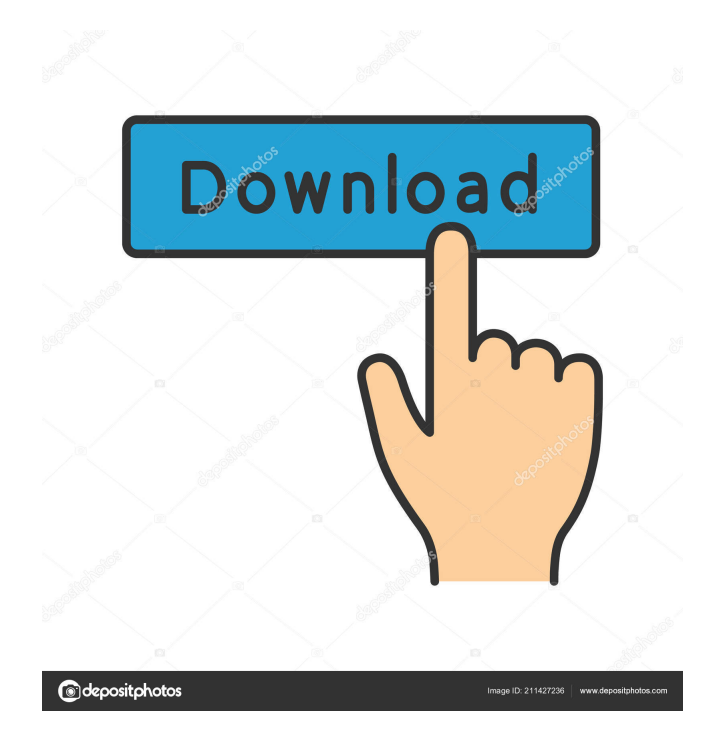

## **Outlook Transfer Crack+ License Key Full Free**

The Outlook Transfer (Converter) can move separate EML and MSG files to the newly created or selected Outlook Folder, the converter provides an easy way to browse and choose files to be moved to Outlook Personal Folder (PST). How to Convert.eml File into Outlook? .eml files are native format of Outlook Express. The converter allows you to convert.eml to.pst and then to your Microsoft Outlook PC. This converter also provides a feature to move.eml to other applications. How to Convert.msg File into Outlook? .msg files are native format of Microsoft Outlook. The converter allows you to convert.msg to.pst and then to your Microsoft Outlook PC. This converter also provides a feature to move.msg to other applications. How to Convert EML to MSG? .eml files can be converted into.msg, and then into.pst..eml files can be converted into.msg or.pst with the built-in.eml to.msg converter. How to Convert MSG into EML? .msg files can be converted into.eml with the built-in.msg to.eml converter. How to Move Outlook Express Files from Mac to PC? .eml files can be moved from Mac to PC using Outlook Express to the newly created or selected Outlook folder. How to Import MSG to Outlook? .msg files can be moved from Windows to Mac OS X. Outlook Transfer Specifications: File Extension: .eml or.msg The Native Outlook.eml (Personal Folder) file extension is created by Outlook but the user can also use.pst as a file extension to open an Outlook.eml file. The Outlook tool can also convert.eml files to.pst if the user want to open it from another software such as Outlook Express. The.eml file can be opened from another software as well. Type of File: .eml How to Import.eml Files from Other Software to Outlook? After you recover your.eml file with Outlook Express Recovery software, you can use Outlook Import and Export Wizard to convert.eml to.pst, Outlook Personal Folders,.pst to Outlook Personal Folders or.pst to Outlook Personal Folders. How to Export.eml File to Mac? The.eml file can be exported to Mac using the **Outlook** 

### **Outlook Transfer Crack (Final 2022)**

\* Import messages or emails from external sources (such as Thunderbird) to your existing Outlook account (PST files) \* Import message or email from online mailbox into existing Outlook account (PST files) \* Import multiple EML and MSG files into existing PST file \* Edit, preview and confirm message or email before import \* Import in bulk \* Fast and easy to use \* Works with attached files \* Supports text, code, image, audio and video attachments \* Supports the following supported email clients: - Google Gmail - Yahoo Mail - Hotmail - AOL - Outlook - Thunderbird ... more Keymacro is a powerful but easy-to-use application to recover your email from Outlook and Thunderbird. Keymacro works with.pst files and returns you original emails with attachments in an easy-to-view format. Simply convert and convert multiple.pst files at once using this software. You don't need to spend a lot of time doing things manually, instead Keymacro will automatically detect the location and file types of your data. It can recover multiple emails from one or several PST files. As a windows program, Keymacro does not need you to install any software to use. It works on both 32-bit and 64-bit Windows system. And the best thing is, it is totally free. The major advantages of this application are: - Easy-to-use - No software to install - Quick recovery - Support conversion of various formats - Can open a variety of file types - Supports emails with attachments ... more Have you ever lost your emails because of one or more reasons? Do you want to save all your emails with attachments on your computer? Are you looking for a tool to convert attachments to text file? Do you want a convenient way to read your emails? If your answer to these questions is yes, then use Converter of Office 2010 to easily convert.eml files (such as Microsoft Outlook Express) to \*.msg format and vice versa to create.msg and.eml files, and use the exported.eml files or import the exported.msg files into Outlook or other email clients. If you are looking for a tool to easily convert.eml files to.msg or export.msg files to.eml, or if you want to import.msg files to Microsoft Outlook,

this software is what 1d6a3396d6

### **Outlook Transfer With Product Key Download**

### **What's New in the?**

Outlook Transfer is an application which allows users to import the amount of.eml and.msg files into Outlook fast and easy. If you have Outlook and wish to import a bunch of emails saved by another email software, then Outlook Transfer (Converter) is what you need. Outlook Transfer (Converter) can move separate EML and MSG files to the newly created or selected Outlook Folder, the converter provides an easy way to browse and choose files to be moved to Outlook Personal Folder (PST). The tool is working as eml2pst and msg2pst converter with built-in module for primary integrity check. This tool allows you to import not only the messages but also the attached files. Reliable algorithm makes data loss impossible during import. Special eml and msg reading module provides an easy to use functions that allows you to read.eml (native Outlook Express format of RFC822) and.msg (MS Office Outlook Message) directly in to Microsoft Outlook mail client which is included into the Microsoft Office package. If you want to transfer emails (eml or msg) from one program to another or to read emails exported from Thunderbird into Outlook or want to read ThunderStor's eml files into Outlook or to move archived.eml messages into Outlook or to convert archived.msg messages into Outlook, then Outlook Converter just what you need. The Outlook Converter can be successfully used to move separate eml files to MS Outlook which are created after email recovery with Office Recovery and other software. Description: Transfer and convert the number of ms exchange contacts from other email software to Outlook contacts. Features: \* Import the amount of ms exchange contacts into Outlook with a few clicks. \* Import contacts from various exchange formats including mbox, vba and vcard. \* Separate the contacts with the same or different tags. \* Preserve the original data including tags. \* Export the contacts with the same or different tags to vcard or vba. \* Convert vcard/vcard to vcard/mbox/mbox/vba etc. \* Support importing the exchange contacts with the same or different tags. \* Search Exchange contacts by email address, First/Last Name, Organizational Unit. \* Preserve the original data including tags of imported contacts. \* Convert vcard/vcard/mbox/mbox/vba to vcard/mbox/mbox/vba/vcard/vcard. \* Optimize the performance by "hot updating" contacts during the import/convert. \* Support importing and converting the contacts with a large amount of contacts. \* Import and export email attachments. \* Import and export all emails from the selected or all ms exchange mailbox with a few clicks. \* Import and export contacts in "convert mailbox" and "

# **System Requirements:**

OS: Windows XP/Windows Vista/Windows 7 Processor: 3GHz Pentium 4 or equivalent Memory: 512MB RAM Graphics: DirectX 9 graphics card with support for shader model 3.0 Hard Drive Space: 800MB free space Network: Broadband Internet connection Sound Card: DirectSound or Windows Vista compatible sound card Gamepad: Microsoft Xbox 360 controller Input Device: Keyboard, mouse or gamepad Additional Notes: The game works best on a multi-

Related links:

[https://flagonsworkshop.net/upload/files/2022/06/fEC4ZfSVkhPDbpy9icg1\\_07\\_ebf004496ca3d7ce1b314d3e80fed](https://flagonsworkshop.net/upload/files/2022/06/fEC4ZfSVkhPDbpy9icg1_07_ebf004496ca3d7ce1b314d3e80fed17e_file.pdf) [17e\\_file.pdf](https://flagonsworkshop.net/upload/files/2022/06/fEC4ZfSVkhPDbpy9icg1_07_ebf004496ca3d7ce1b314d3e80fed17e_file.pdf) <https://smalderscipertagou.wixsite.com/tarerencirc/post/rescalc-crack-with-license-code> <https://aprendeconmontessori.com/deduplicate-tabs-free-3264bit-latest/> <http://cycloneispinmop.com/?p=8479> [https://vizitagr.com/wp-content/uploads/2022/06/Desktop\\_Launcher\\_and\\_Communicator.pdf](https://vizitagr.com/wp-content/uploads/2022/06/Desktop_Launcher_and_Communicator.pdf) <https://skylightbwy.com/arcmaster-with-keygen/> [http://www.naglobalbusiness.com/wp-content/uploads/2022/06/PC\\_Bean\\_Clean.pdf](http://www.naglobalbusiness.com/wp-content/uploads/2022/06/PC_Bean_Clean.pdf) <http://weedcottage.online/?p=73923> <https://thebakersavenue.com/psu-music-finder-crack-for-pc-2022/> <https://digitseo.org/srt-sohanad-removal-tool-free-pc-windows/> <http://www.publicpoetry.net/2022/06/audio-mentor-crack-full-product-key-win-mac-2022/> <https://grumpyshotrod.com/viveza-2-0-0-6-crack-serial-number-full-torrent-free-download/> [https://swisshtechnologies.com/sp\\_video-crack-keygen-full-version-download/](https://swisshtechnologies.com/sp_video-crack-keygen-full-version-download/) <https://anchitspace.com/2022/06/07/xshredder-4-2-1-2-crack-license-code-keygen-download-2022/> <https://check-list-demenagement.fr/wp-content/uploads/2022/06/bircwil.pdf> <https://eqcompu.com/2022/06/07/pronestor-visitor-management-crack-for-windows/> <https://theblinkapp.com/leafy-vpn-crack-download-win-mac-march-2022/> <https://gabonbiota.org/portal/checklists/checklist.php?clid=4017> <http://rastadream.com/?p=2257> [https://naamea.org/upload/files/2022/06/zFfzNnfbS3ewWhrkgcLY\\_07\\_4f395c5434d7c0f2dd9abdb973b4797b\\_file.](https://naamea.org/upload/files/2022/06/zFfzNnfbS3ewWhrkgcLY_07_4f395c5434d7c0f2dd9abdb973b4797b_file.pdf) [pdf](https://naamea.org/upload/files/2022/06/zFfzNnfbS3ewWhrkgcLY_07_4f395c5434d7c0f2dd9abdb973b4797b_file.pdf)